# Online Sports Statistician System

## *for Northern Virginia Independent Athletic Conference*

Updated June 8, 2021

# Online Statistics

- ⚫ Statistics Capture System
- ⚫ Statistics Reporting System
- ⚫ Tournament Bracket Creation System
- ⚫ Tournament Status Reporting System

# Features

- Password secured access
- ⚫ One-time setup for each Division
	- − Create Division (Year, Sport, Age, Gender)
	- − Add NVIAC teams to Division
- Simple score entry
	- − On-line score submission by Home Team AD
	- − Statistician Approves = immediate Standings
- Immediate, online access to Division Statistics

# Detailed Standings Grid

- − Date, Teams, Scores
- − Auto-Totals Wins/Losses/Ties (if applicable)
- − Total Points For/Against (or Goals For/Against)
- − Computed Won/Lost Ratio
- − Teams shown by Won/Lost Ratio (high to low)
- − Every Column can be sorted Ascending/Descending
- − Tie games shown in Standings Grid for both teams

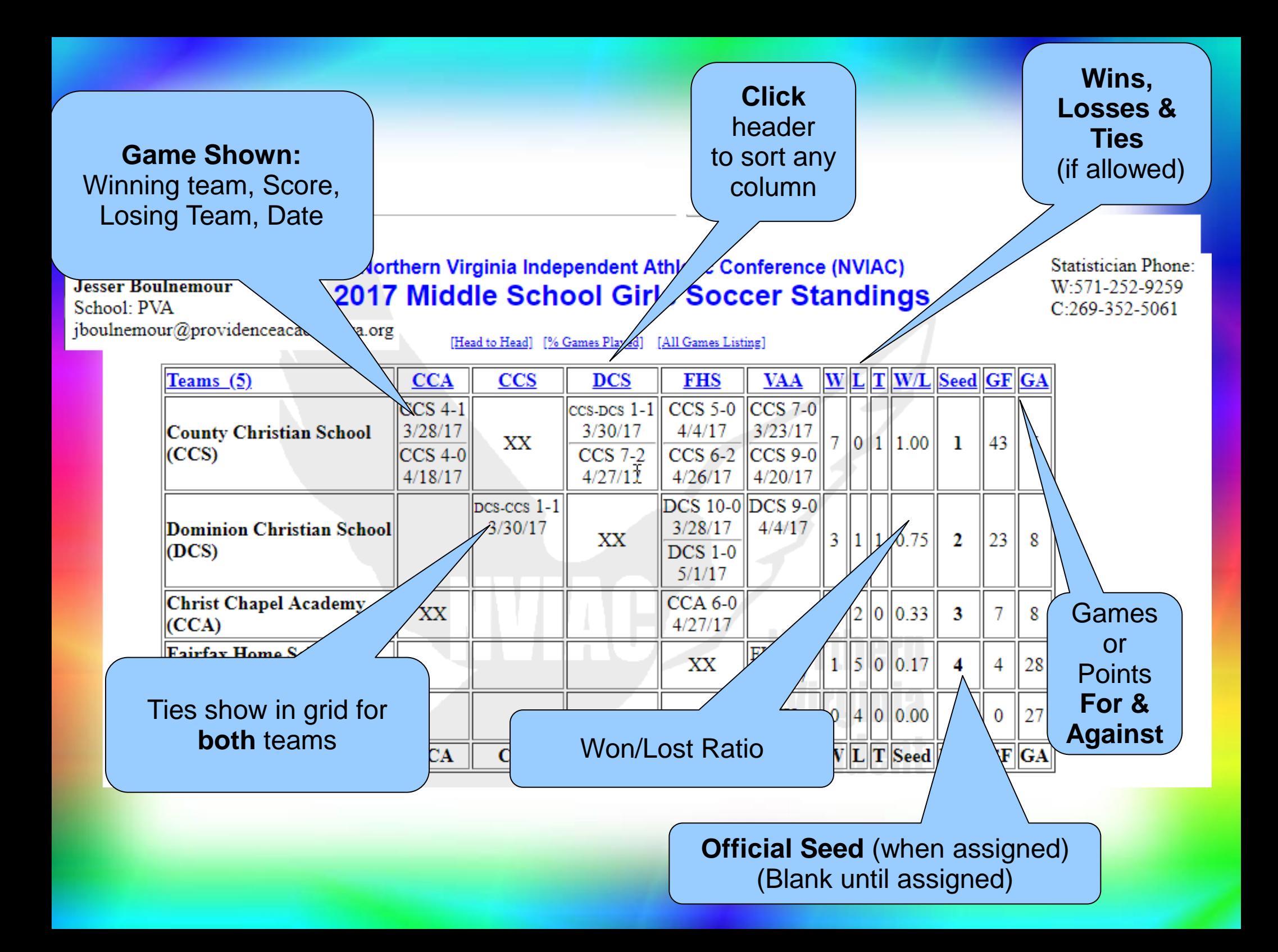

# Tie Resolutions Aids

### ⚫ Head-to-Head Wins Grid

- − Easy to see Wins for each Team
- − Can be used to resolve equal won/lost ratios
- Total Teams Played (against 75% goal)
	- − All games played/reported to date
	- − Teams under goal highlighted in Red

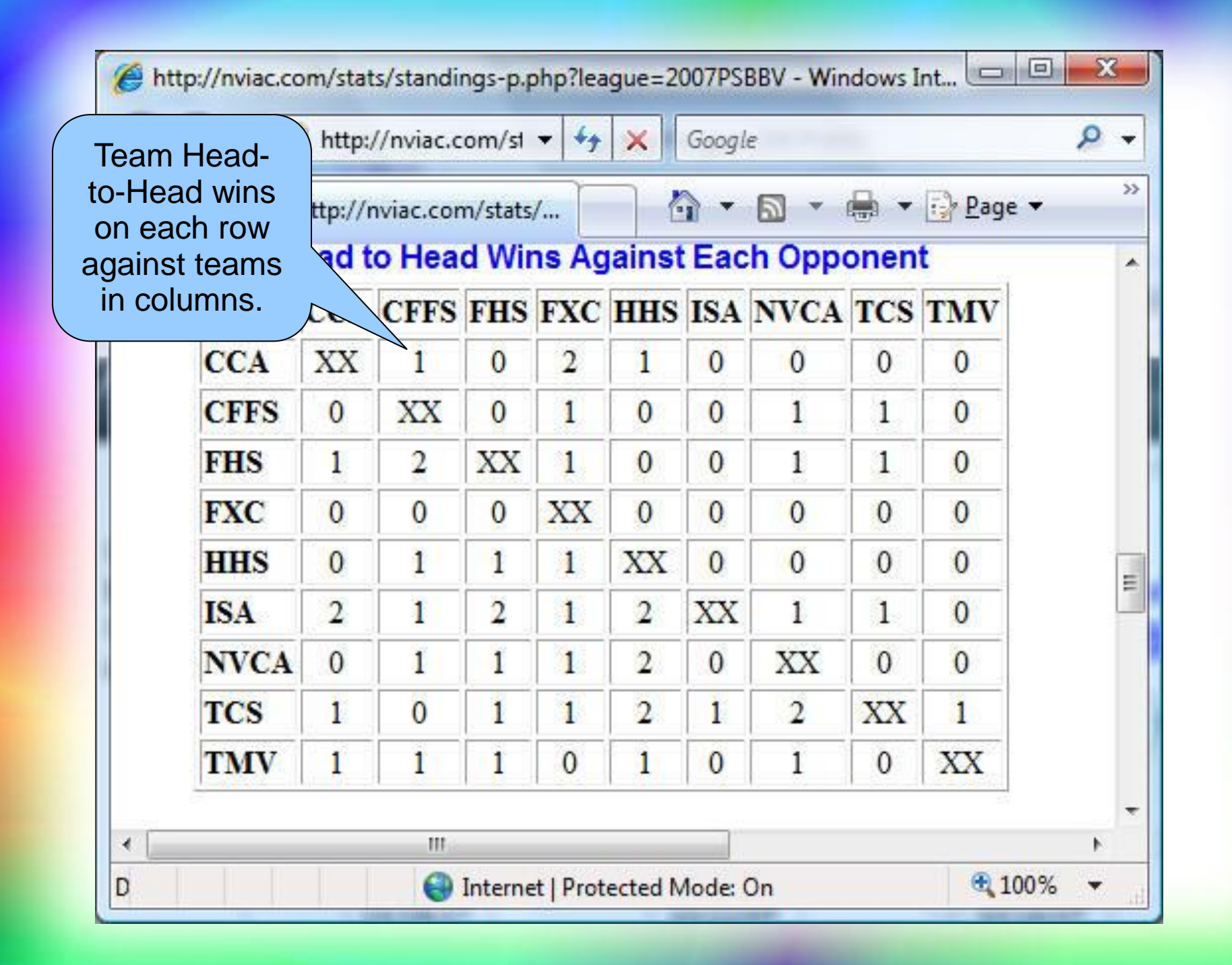

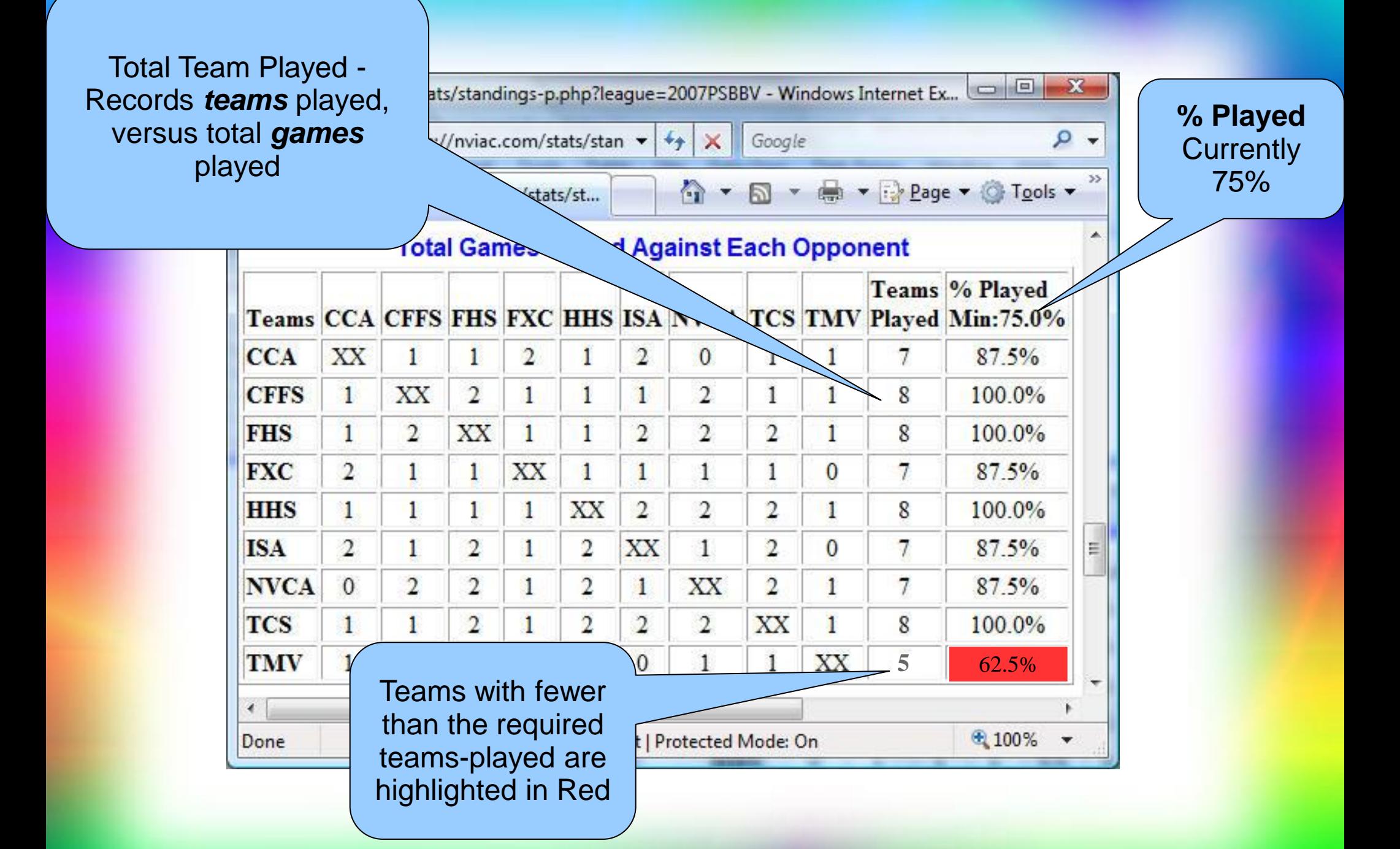

# All Games Played List

### • Every game reported listed

- − School can verify completeness
- − School can verify accuracy
- ⚫ Game remarks or details
	- − Volleyball set scores
	- − Relevant comments about the game

Date, Winning team, Score, Losing Team, Score

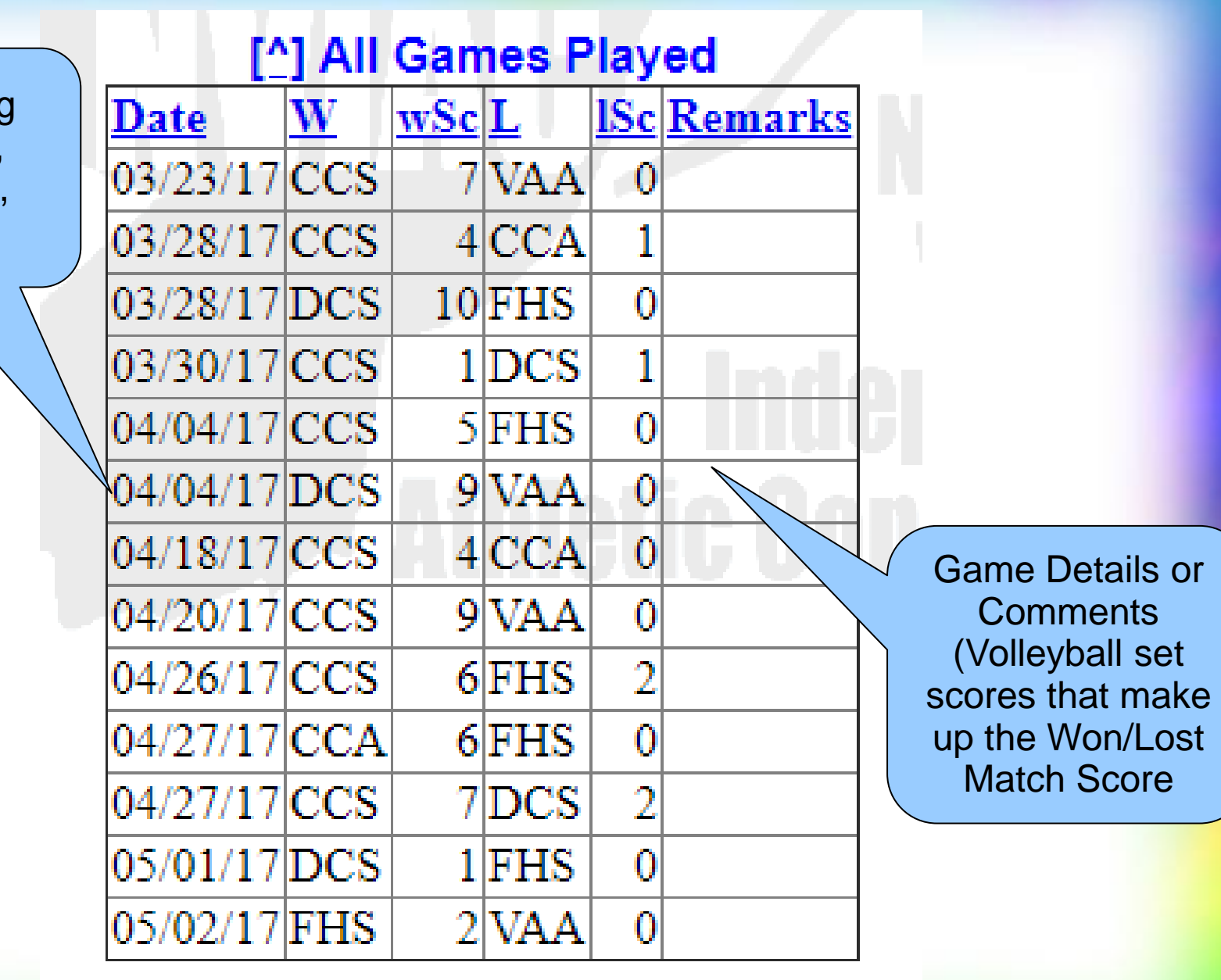

# Season Cycle Phases

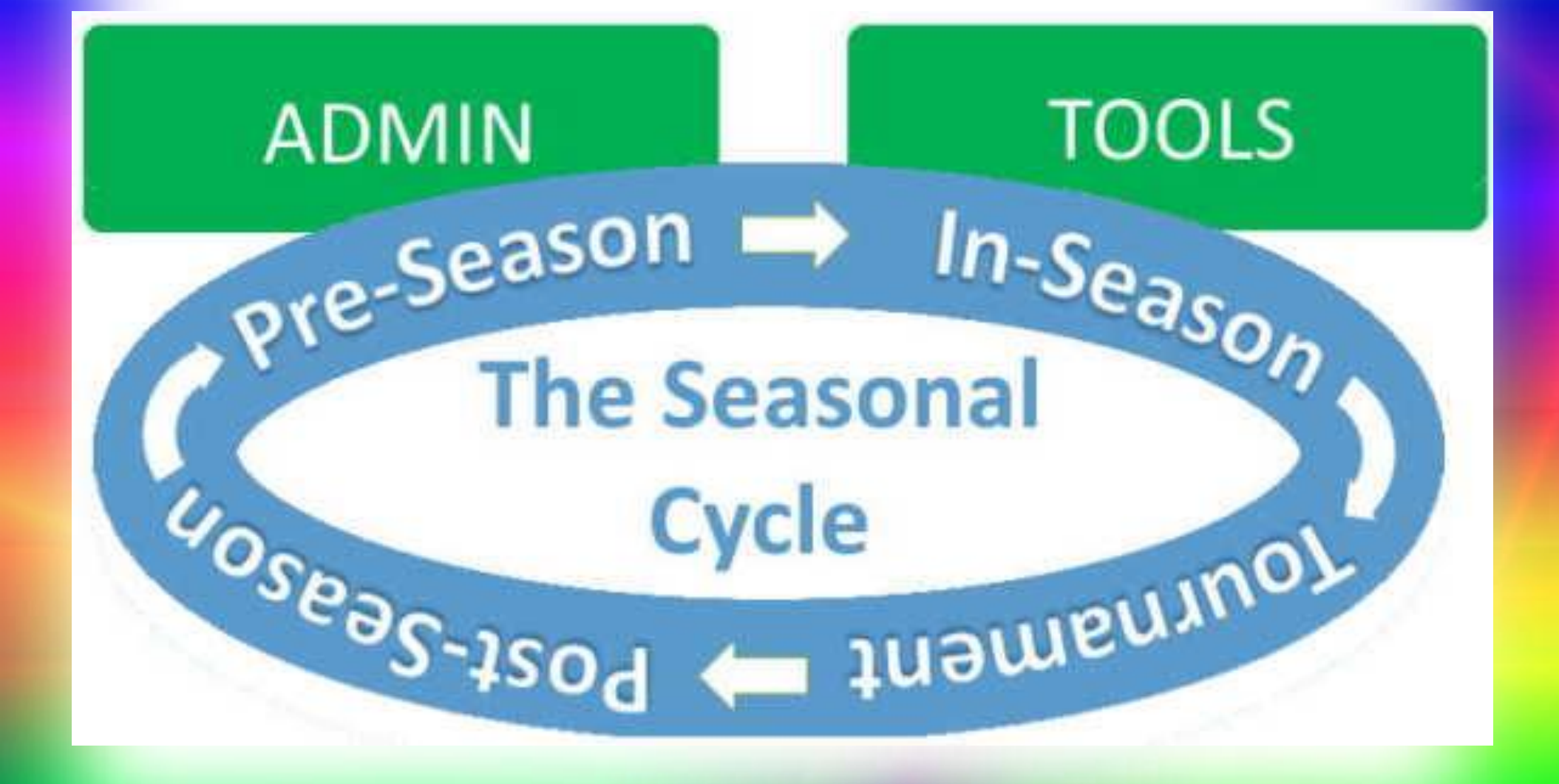

# Tasks by Season Cycle

#### **Northern Virginia Independent Athletic Conference**

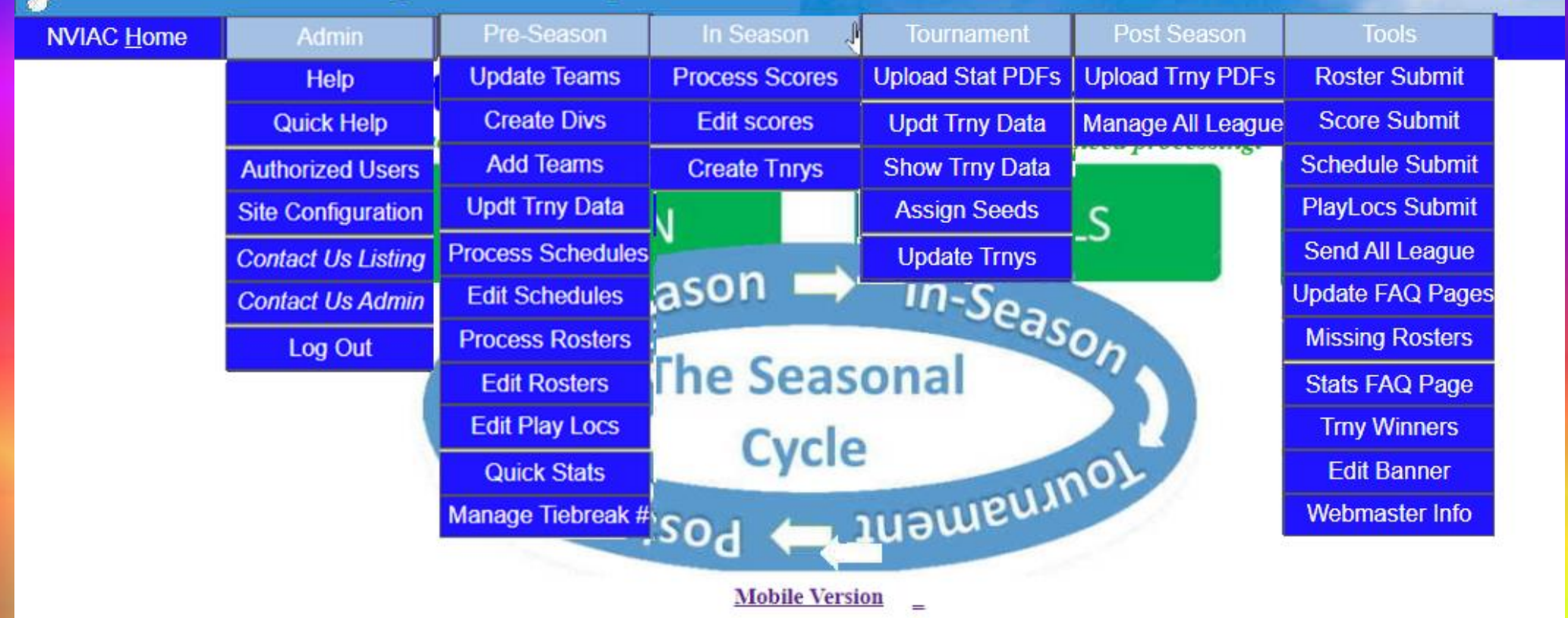

Copyright NVIAC © 2008-2021

"NVIAC's purpose is to bring glory to Jesus Christ."

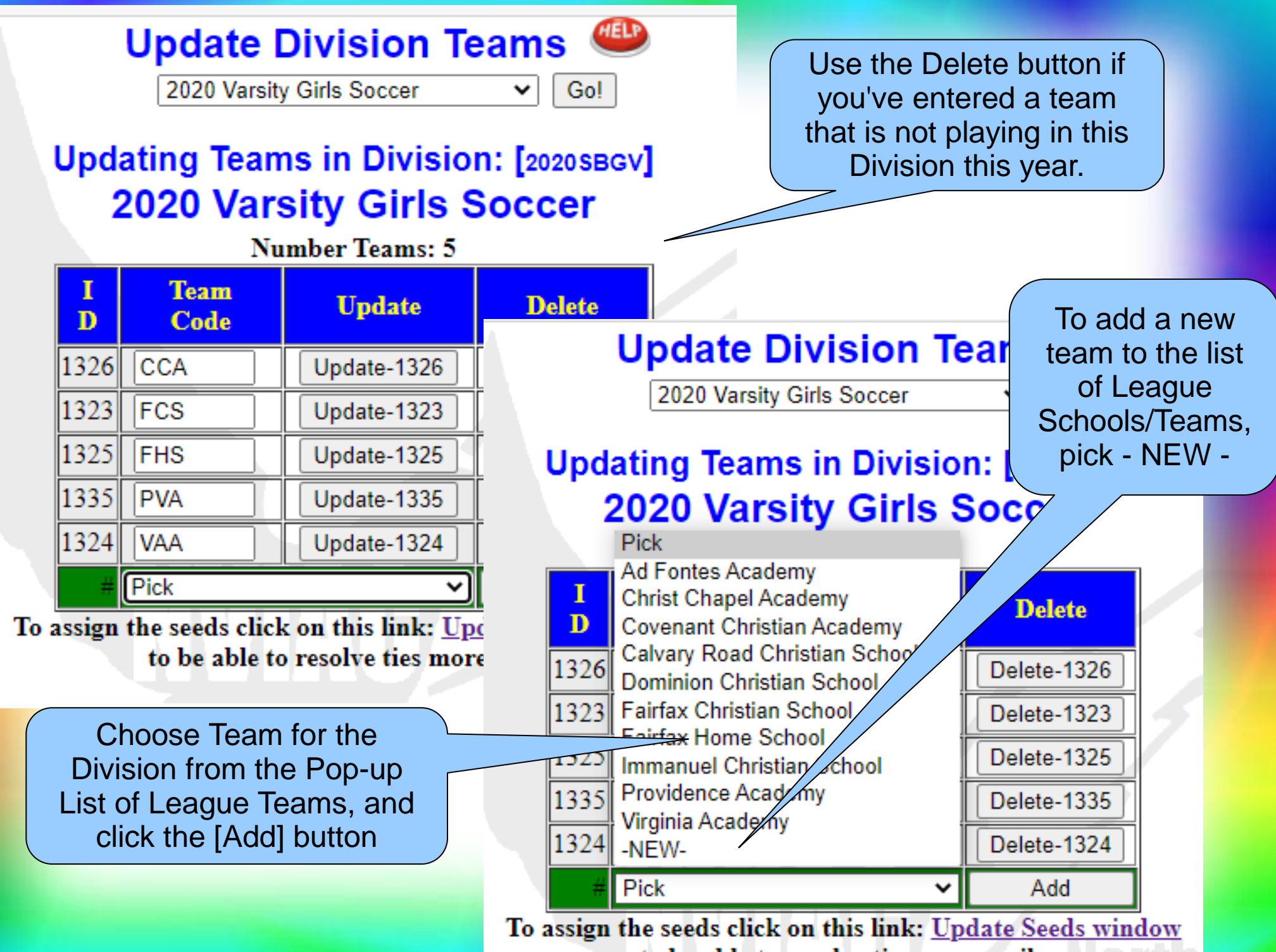

to be able to resolve ties more easily

# Season Statistics Maintenance

- ⚫ Update Games/Scores as submitted online
	- − Statistician reviews and approves
	- − If needed, manually process scores
	- − Standings Grid is constantly up-to-date
- Head-to-Head grid used for ties
- ⚫ Use Teams Played Grid ensures all are > 75%
- All Games Played—Teams can verify

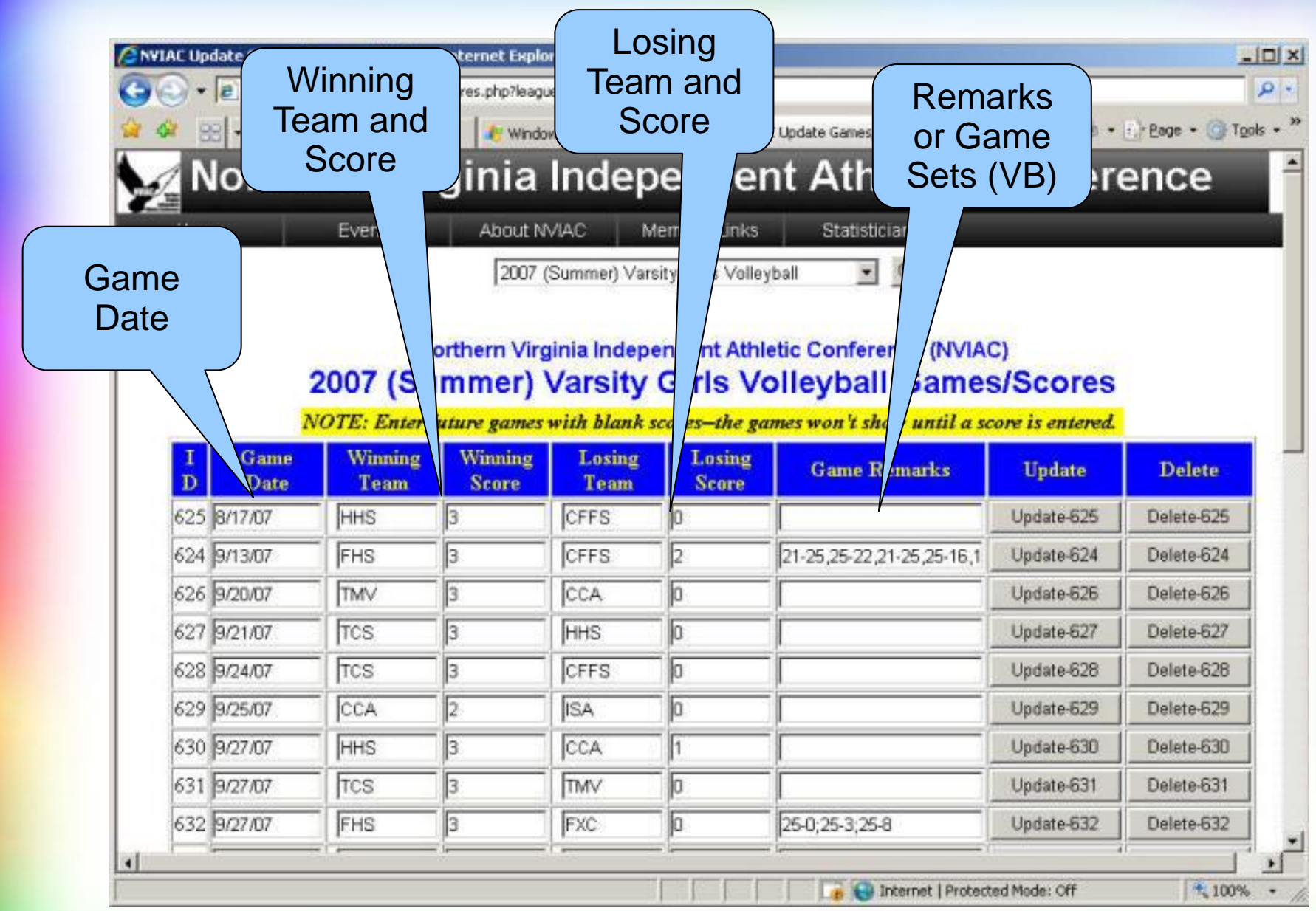

# End of Season

- Monitor/advise teams with  $< 75\%$  played
- Push for prompt reporting of last games
- ⚫ Assign **Official Seed** values for each team
	- − Compare computed Stats based on Wins/Losses/Ties
	- − Evaluate Tied Teams
		- ⚫ Head-to-Head Grid
		- ⚫ Teams-Played Grid
		- ⚫ Tiebreak number las
- Prepare Tournament Brackets

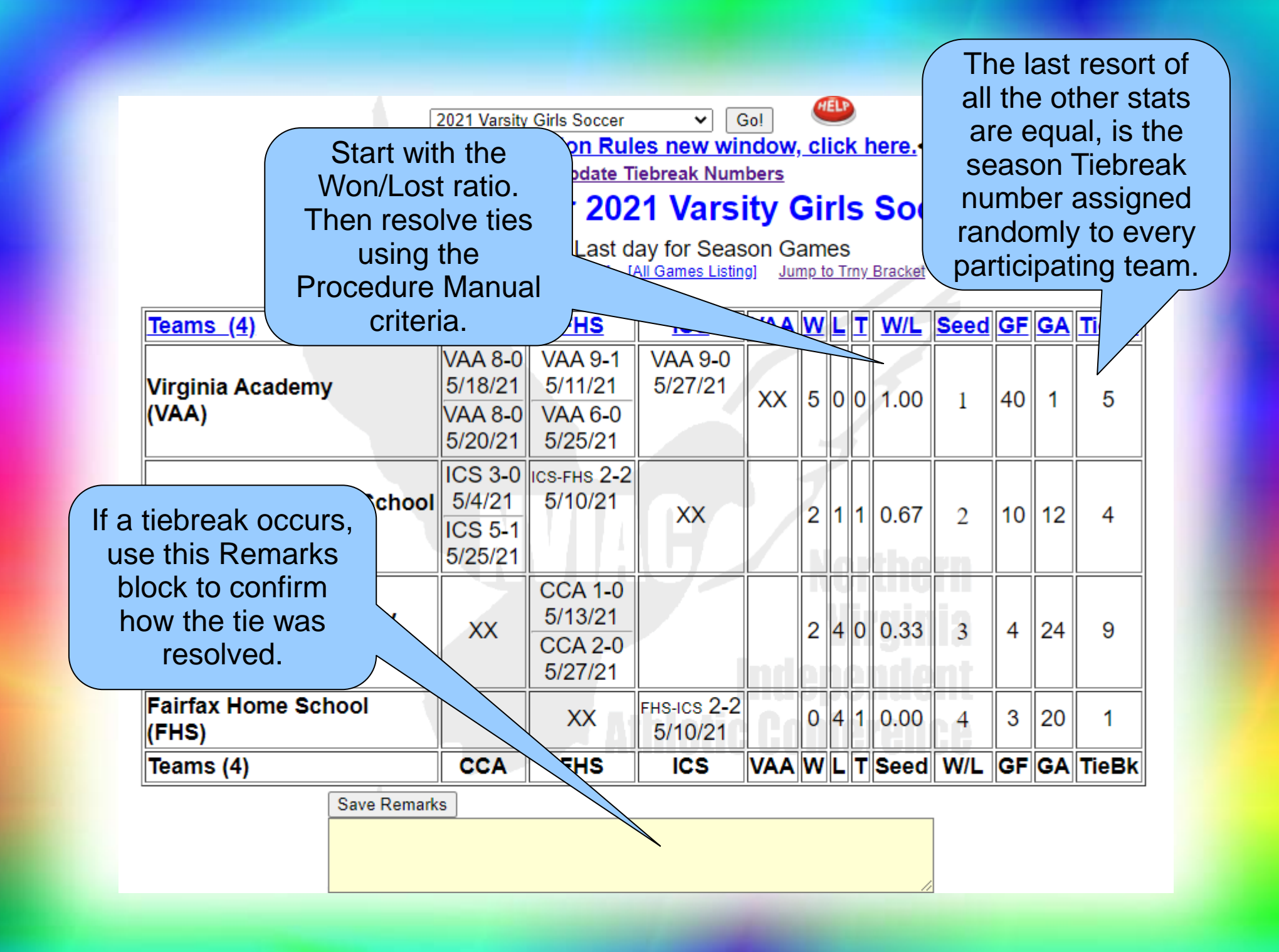

## Tournament Brackets

- Assign final Official Seeds for each team
- ⚫ Create Tournament Brackets
	- − Seeds shown for each team in System
	- − Enter Play-In teams as needed
- ⚫ Enter Tournament Bracket Remarks
	- − Games times, locations, dates
	- − Referee/Umpire details
	- − Points of Contact, etc.

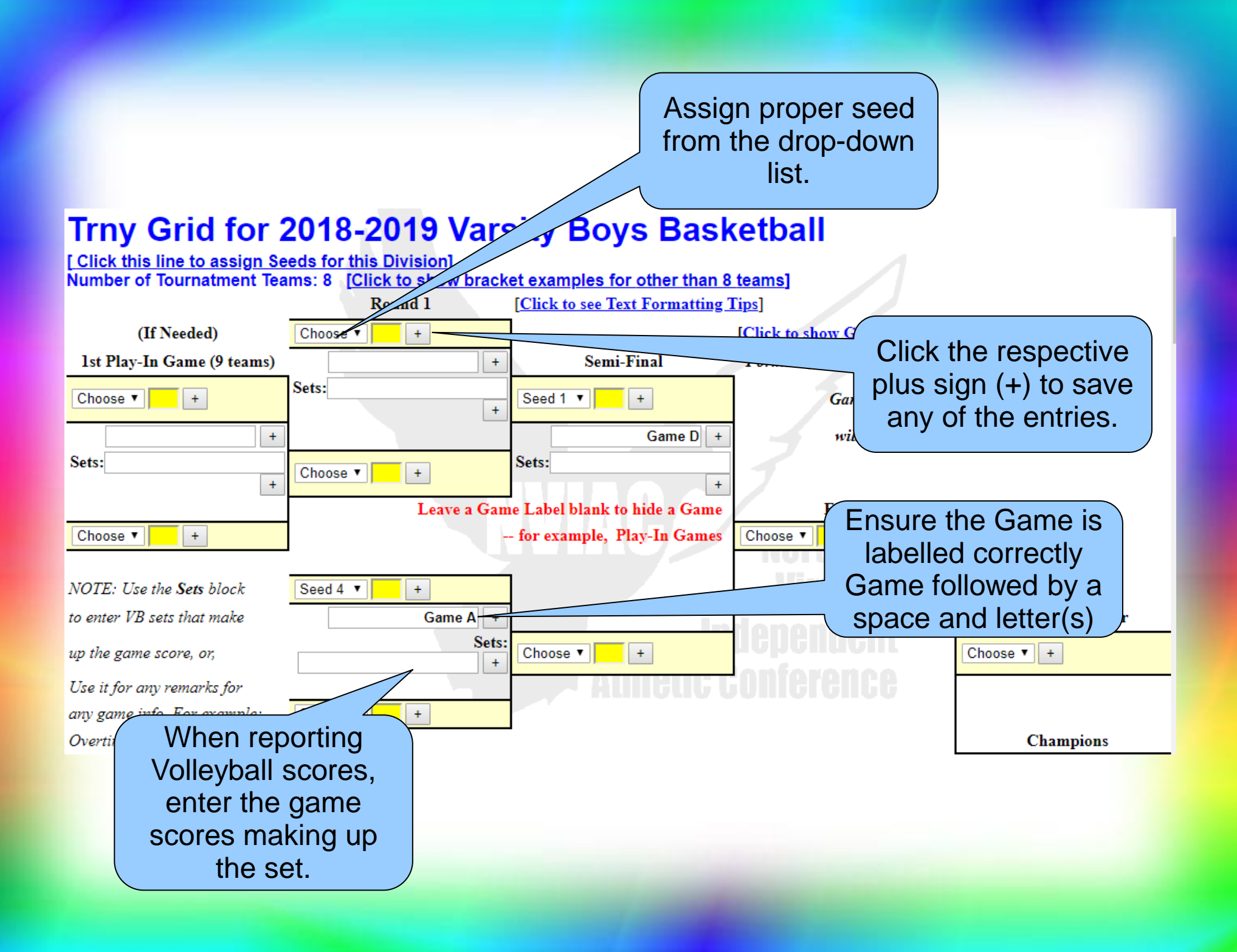

# Maintain Tournament Brackets

- Update Games (and scores) as played
- Advance Winning team to next round
- AD's submit scores using the online form
- ⚫ Tournament Games are identified as such
- ⚫ Enter Christlike Character Award Winner

# Site Administration

- Designed to support the natural flow
- ⚫ Initial League Setup Details
- ⚫ Periodic Statistician Details update
- Seasonal Division setup
- Seasonal Tournament Bracket setup
- ⚫ Standings and Tourney Publication

# Site Setup – League Details

- Specify League Details
	- − League Statistician
		- Name, School, Phone #'s
		- ⚫ Address
	- − Statistician Website

• Statistician info appears on all published pages

# Site Setup – League Configuration

- Site Configuration is rarely changed (don't)
- Choose the Scoring Method
	- − Win/(Wins + Losses) + weighted Ties (x 0)
- Enter Minimum % Teams Played (e.g., 75%)
- Select elements to display on Standings Grid
- This takes a Governing Body vote to change

#### Northern Virginia Independent Athletic Conference (NVIAC) **Statistics System Configuration**

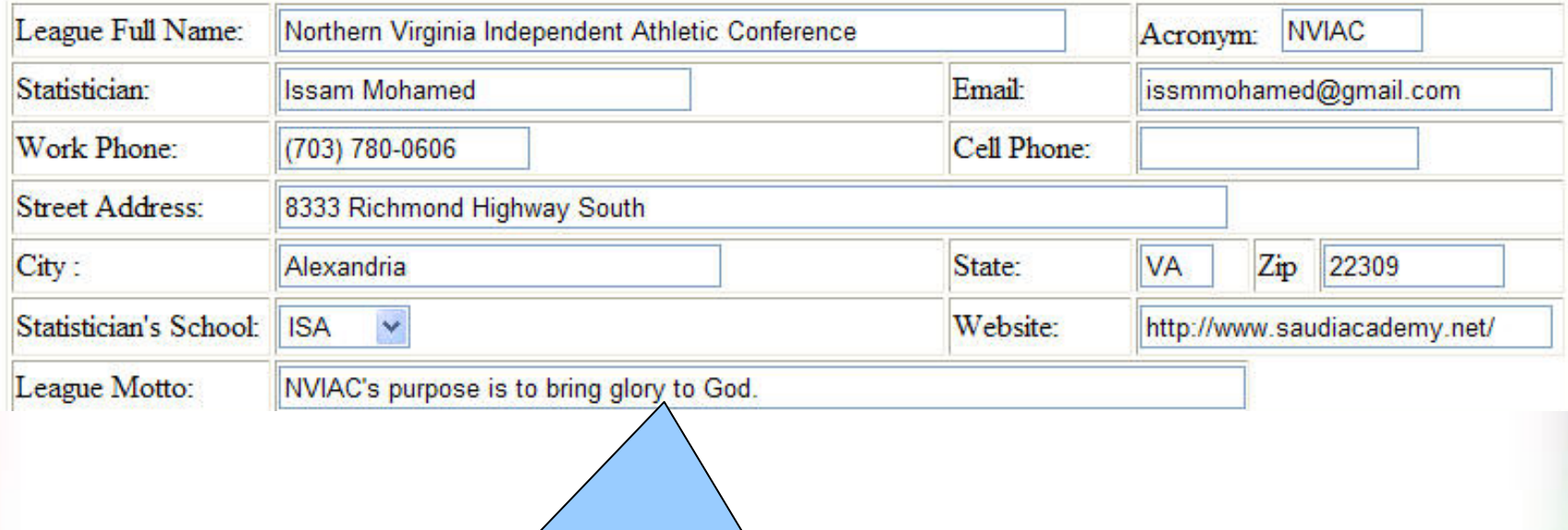

These elements are relatively static: Site details will be setup at the beginning. Statistician details will be set up each time the Statistician changes.

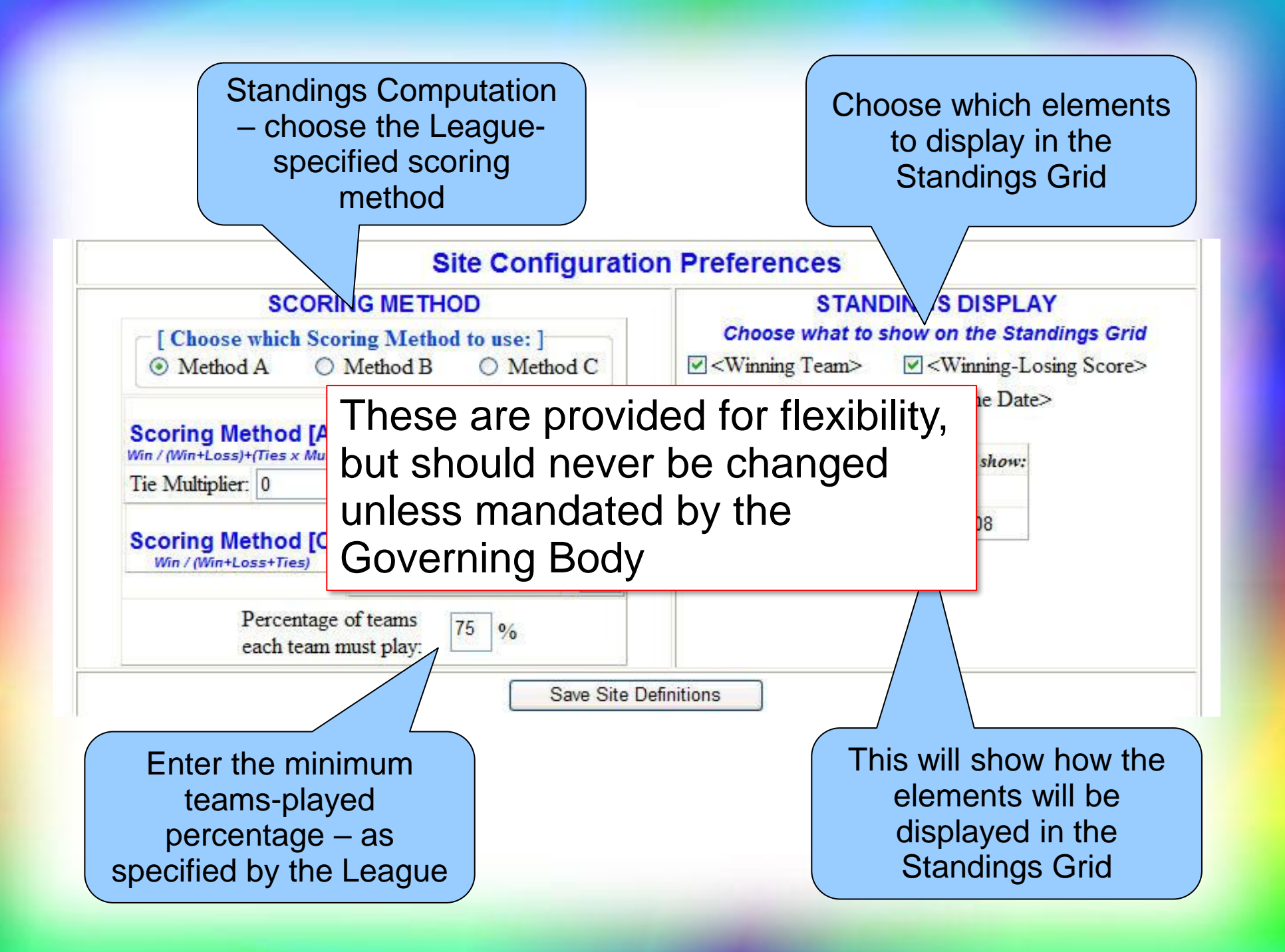